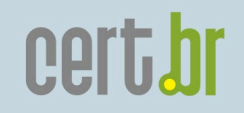

# Fighting E-mail Abuse and Phishing in Brazil

Cristine Hoepers **cristine@cert.br** 

CERT.br – Computer Emergency Response Team Brazil NIC.br - Network Information Center Brazil

CGI.br - Brazilian Internet Steering Committee

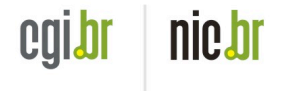

#### **CERT.br Activities**

**Created in 1997 as the national focal point to handle computer security incident reports and activities related to networks connected to the Internet in Brazil** 

cert.br

nic.br

cglbr

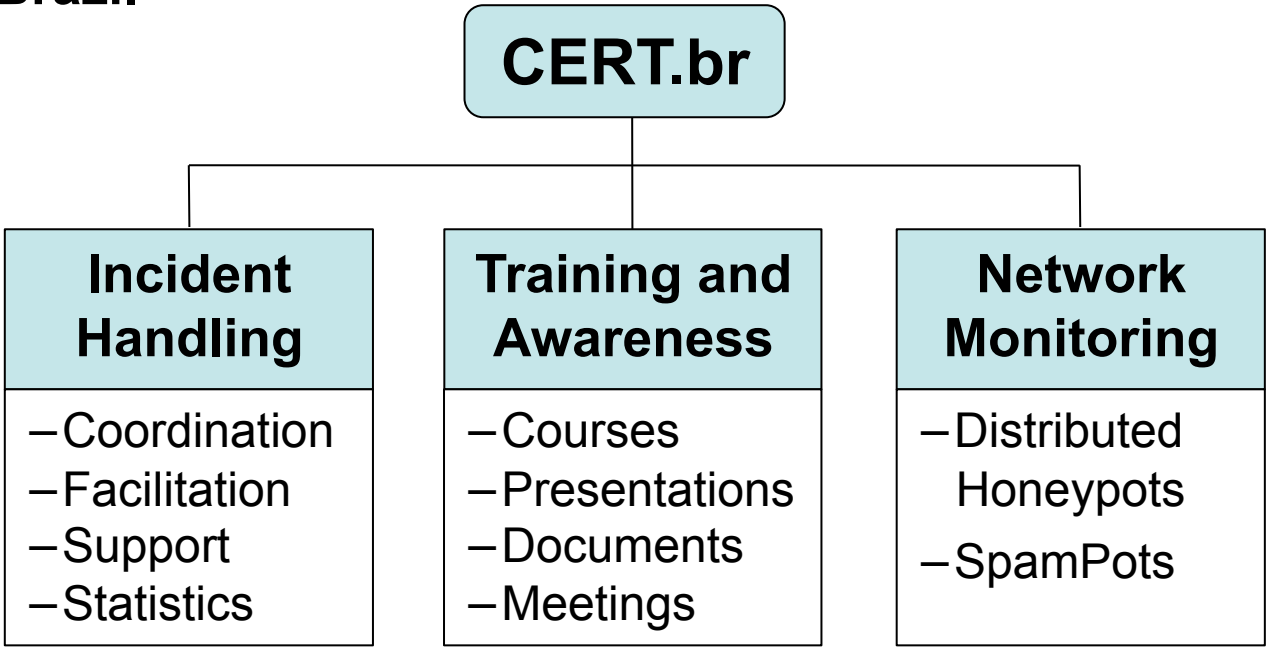

#### **International Partnerships**

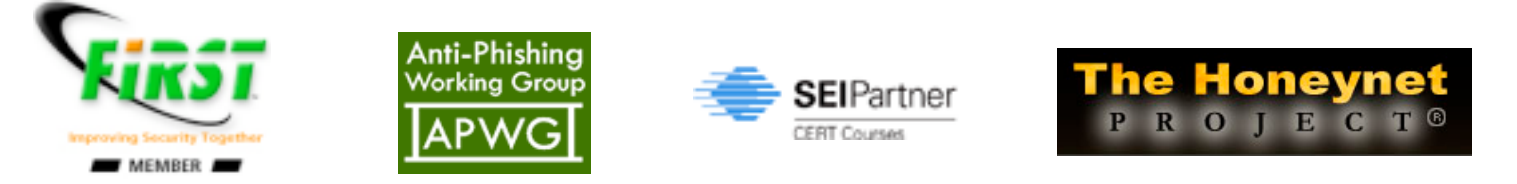

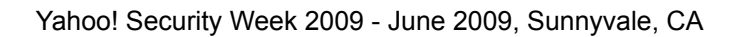

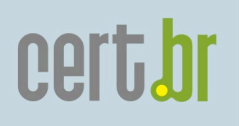

#### Our Parent Organization: The Brazilian Internet Steering Committee - CGI.br

CGI.br is a multi-stakeholder organization that, among the diverse responsibilities, has the main attributions:

- to propose policies and procedures related to the regulation of Internet activities
- **to recommend standards for technical and operational procedures**
- to establish strategic directives related to the use and development of Internet in Brazil
- **to promote studies and technical standards for the network and services' security in the country**
- to coordinate the allocation of Internet addresses (IP) and the registration of domain names using <.br>
- **to collect, organize and disseminate information on Internet services, including indicators and statistics**

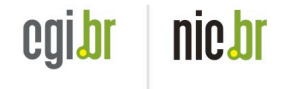

## cert.br

#### **CGI.br and NIC.br Structure**

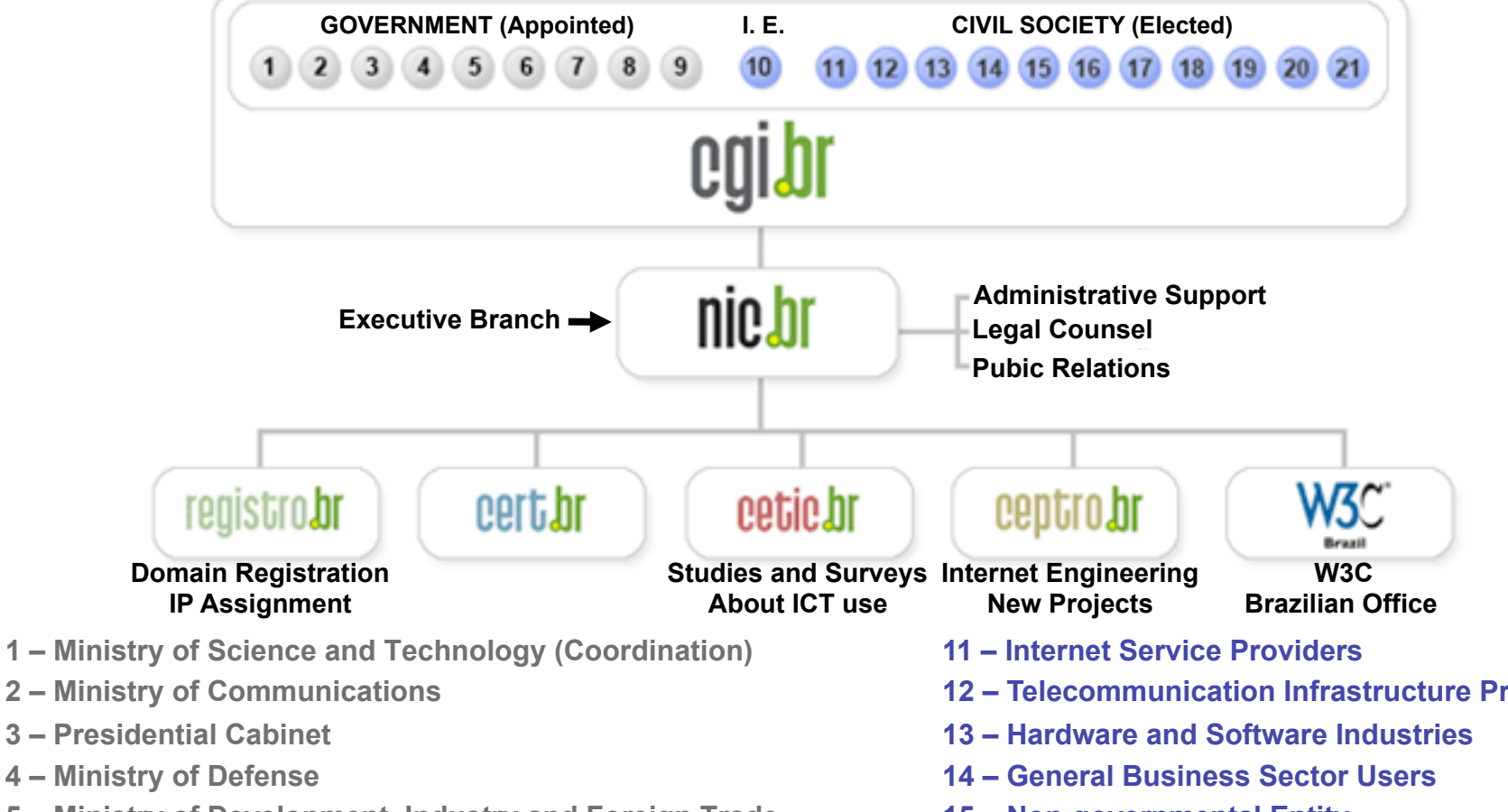

- **5 Ministry of Development, Industry and Foreign Trade**
- **6 Ministry of Planning, Budget and Management**
- **7 National Telecommunications Agency**
- **8 National Council of Scientific and Technological Development**
- **9 National Forum of Estate Science and Technology Secretaries**
- **10 Internet Expert**
- Yahoo! Security Week 2009 June 2009, Sunnyvale, CA
- **12 Telecommunication Infrastructure Providers**
- **15 Non-governmental Entity**
- **16 Non-governmental Entity**
- **17 Non-governmental Entity**
- **18 Non-governmental Entity**
- **19 Academia**
- **20 Academia**
- **21 Academia**

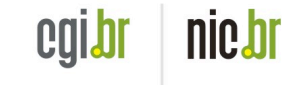

#### Agenda

- Overview of the financial fraud scenario
	- New malware rates
	- Antivirus detection rates
- Technical challenges
- Abuse detection and international cooperation
- User awareness initiatives

cert.br

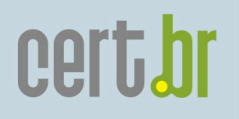

Profile of Financial Motivated Fraud in Brazil

- Since 2005 fraud enabled by spam is among the top incidents notified to CERT.br
- Most common MO
	- "Generic" spam with links to ID theft malware
		- Could be a direct link to an executable, or
		- A link to a page that redirects to a file download
			- Usually involves an obfuscated scripting code
	- $-$  Most spam is sent via abuse of 3<sup>rd</sup> party networks
		- more on this later in this presentation

#### Overview of the System that Processes the Malware

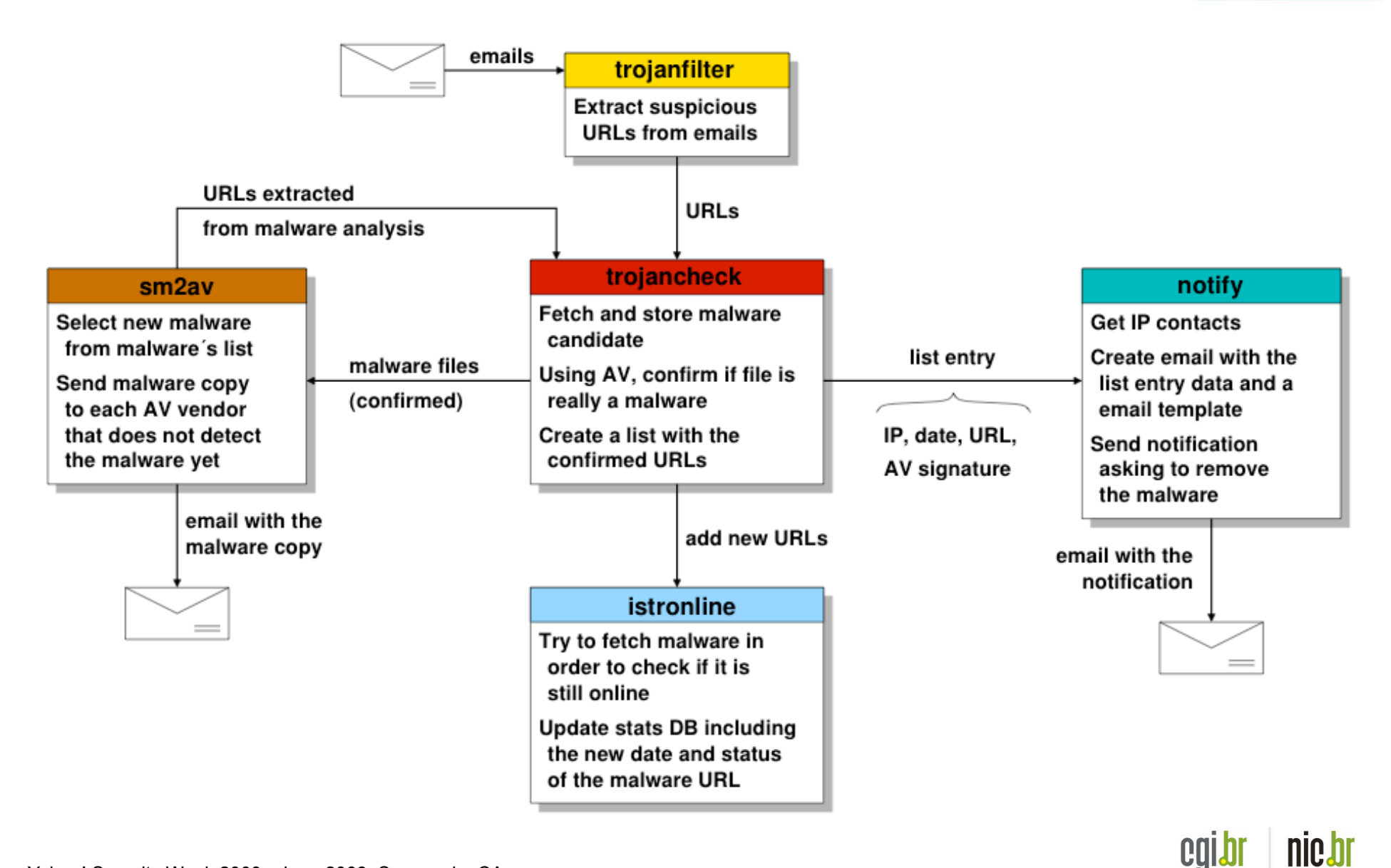

cert.br

cqidi

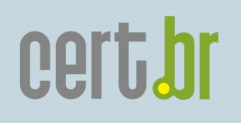

#### Phishing Related Malware: 2006–2009/Q1

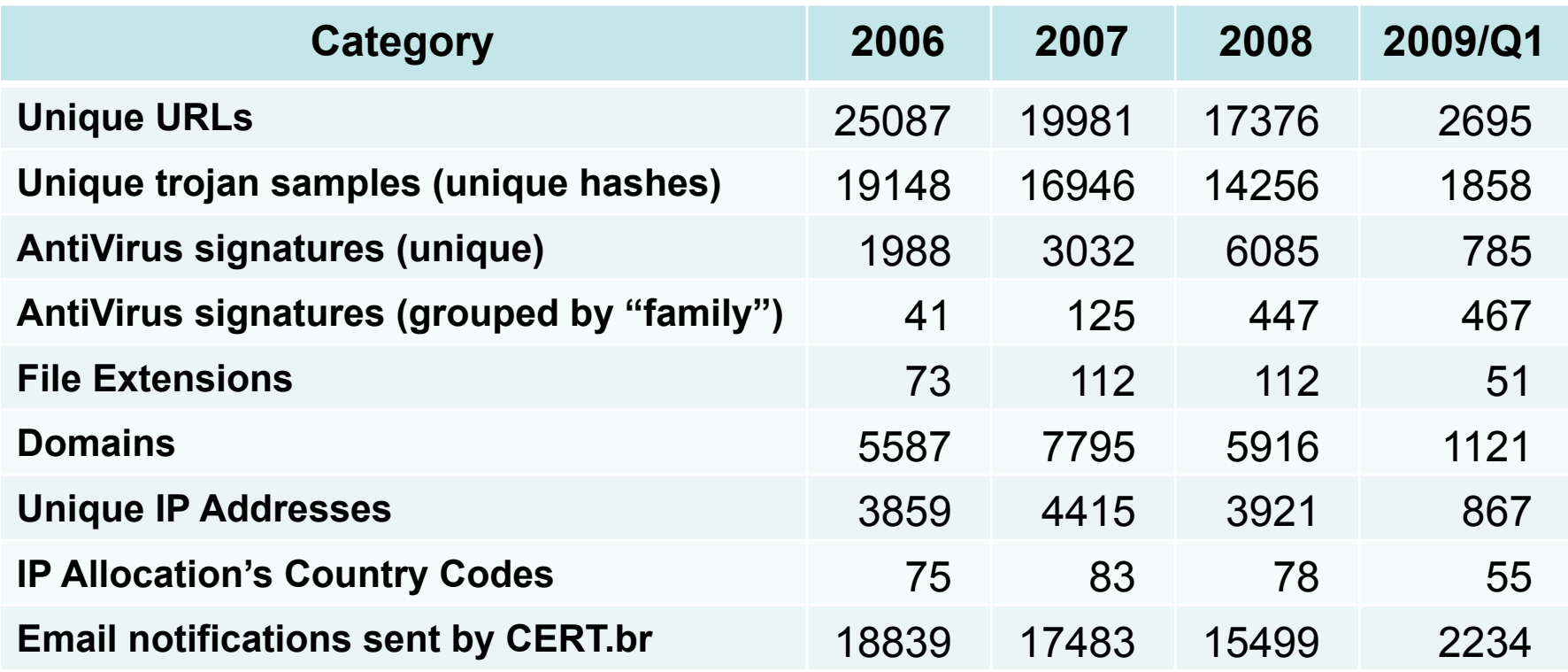

Includes:

- Keyloggers
- Screen loggers
- Trojan Downloaders

Does **NOT** include:

- Bots/Botnets
- Worms

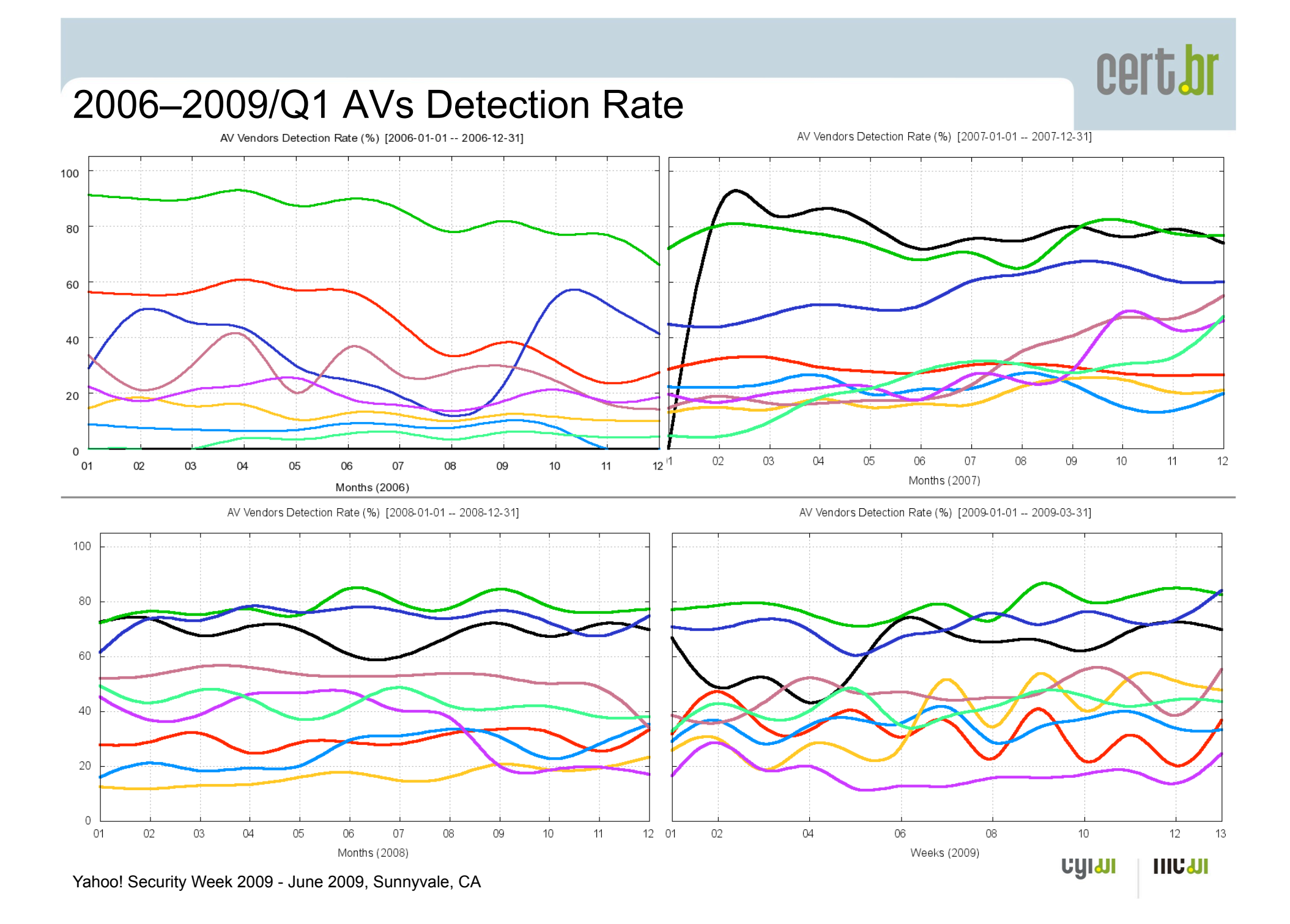

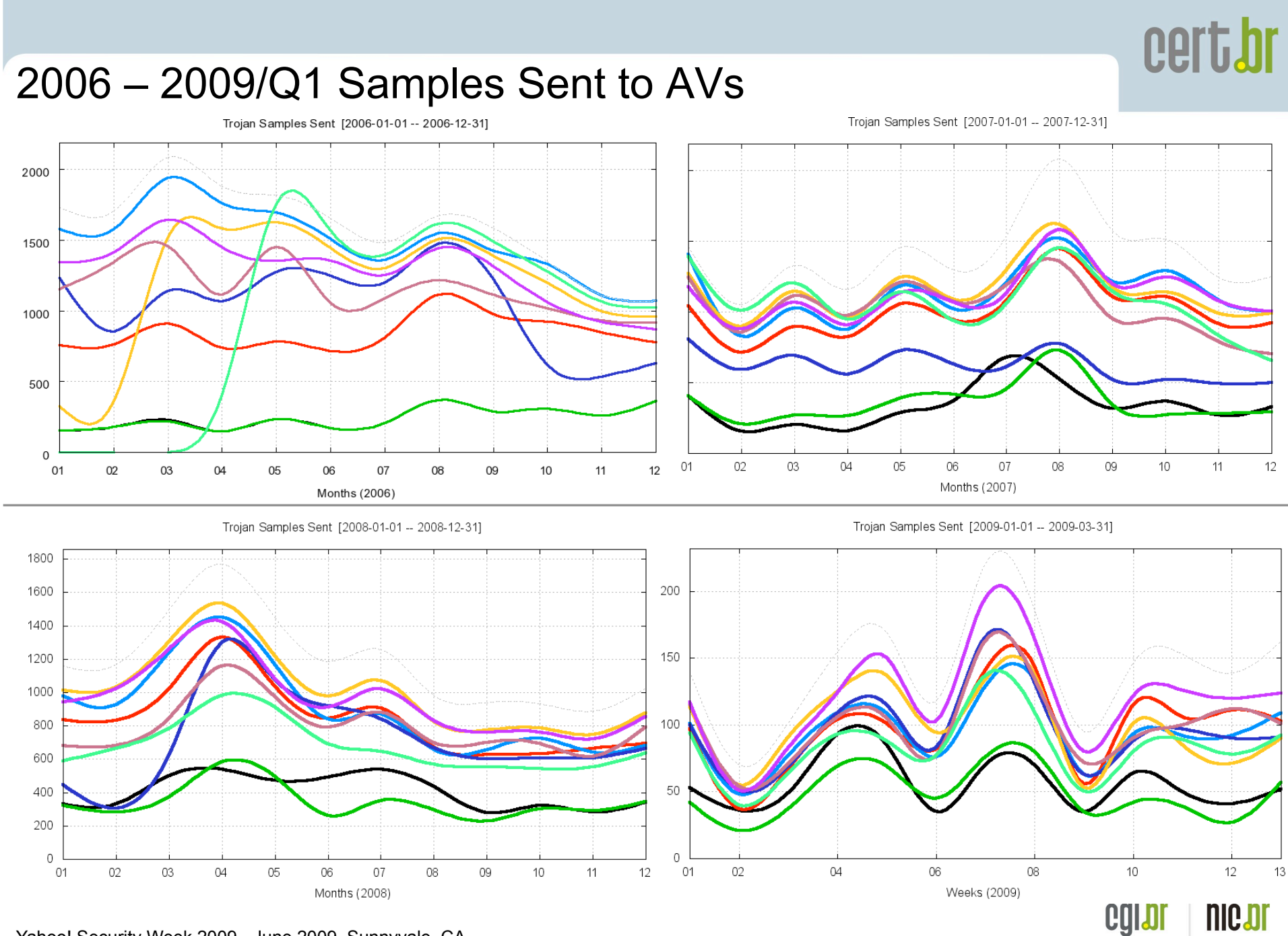

Yahoo! Security Week 2009 - June 2009, Sunnyvale, CA

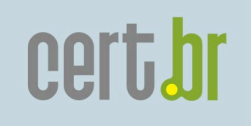

### Technical Challenges (1/3)

- Widespread use of obfuscation in the webpages impact in automated detection of and response to new malware URLs
	- "Proprietary" obfuscation (e.g. xor, ceaser cipher, etc)
	- JScript.Encode

#### **http://en.wikipedia.org/wiki/JScript.Encode**

*"JScript.Encode is a method created by Microsoft used to encode both server and client-side JavaScript or VB Script source code in order to protect the source code from copying."*

– JavaScript unescape() function

**http://www.javascripter.net/faq/unescape.htm**

```
unescape("It%27s%20me%21")
```

```
// result: "It's me!"
```
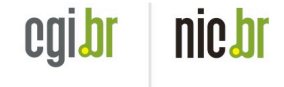

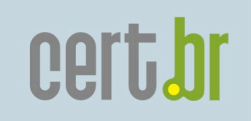

### Technical Challenges (2/3)

#### Levels of obfuscation

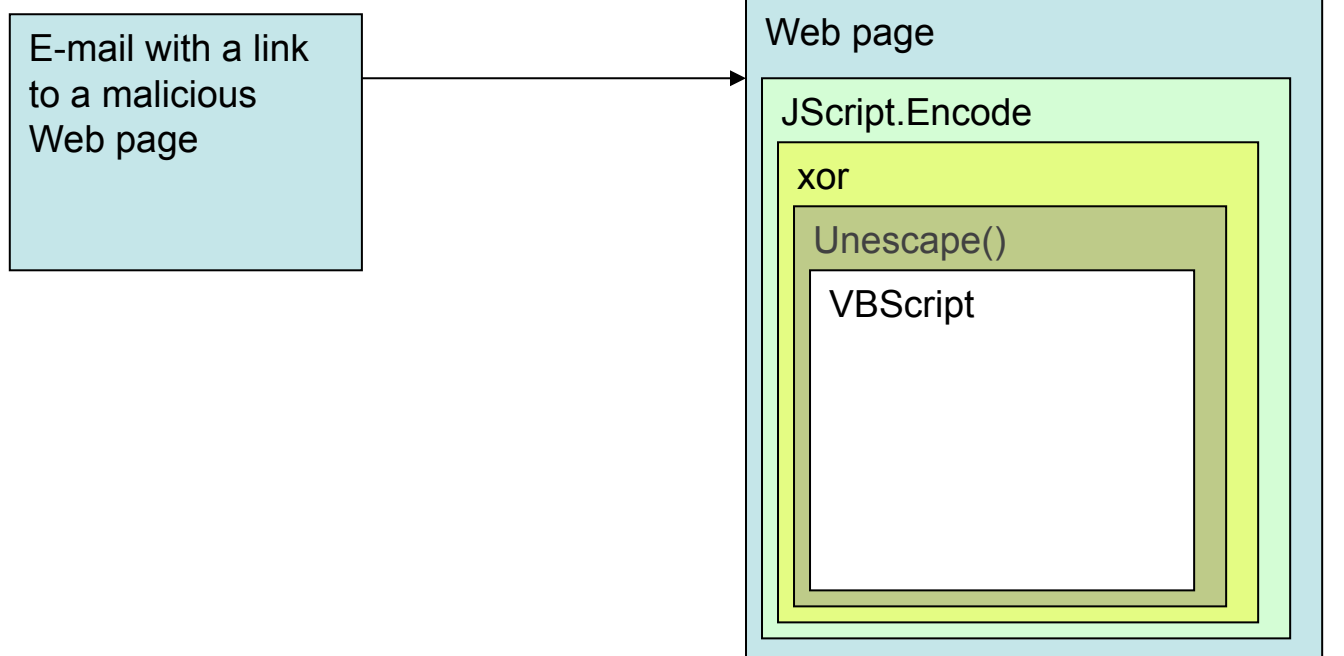

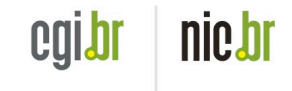

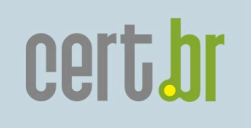

### Technical Challenges (3/3)

- What about links to financial fraud related malware in Social Networks' sites, instant messaging services and alike?
	- It is difficult to report
		- e-mail: just bounce or forward it is easy to explain to the user
	- when reported, the information is usually incomplete
		- the context is important in cases the malware is encripted or not yet detected

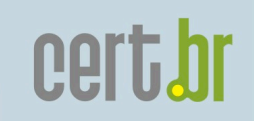

## Understanding and Reducing the Abuse of Brazilian Broadband Networks for sending Spam: SpamPots Project

*1st Phase Review* 

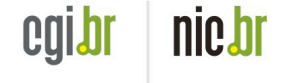

Yahoo! Security Week 2009 - June 2009, Sunnyvale, CA

### Motivation (1/2)

- Brazil is a big "source" of spam
- Scans for open proxies are always in the top 10 ports in our honeypots' network statistics **http://www.honeypots-alliance.org.br/stats/**
- Spam complaints related to open proxy abuse have increased in the past few years
- Financial fraud is still using spam

#### Motivation (2/2)

Spams Reported by SpamCop to CERT.br – Most Common Abuse

cert.br

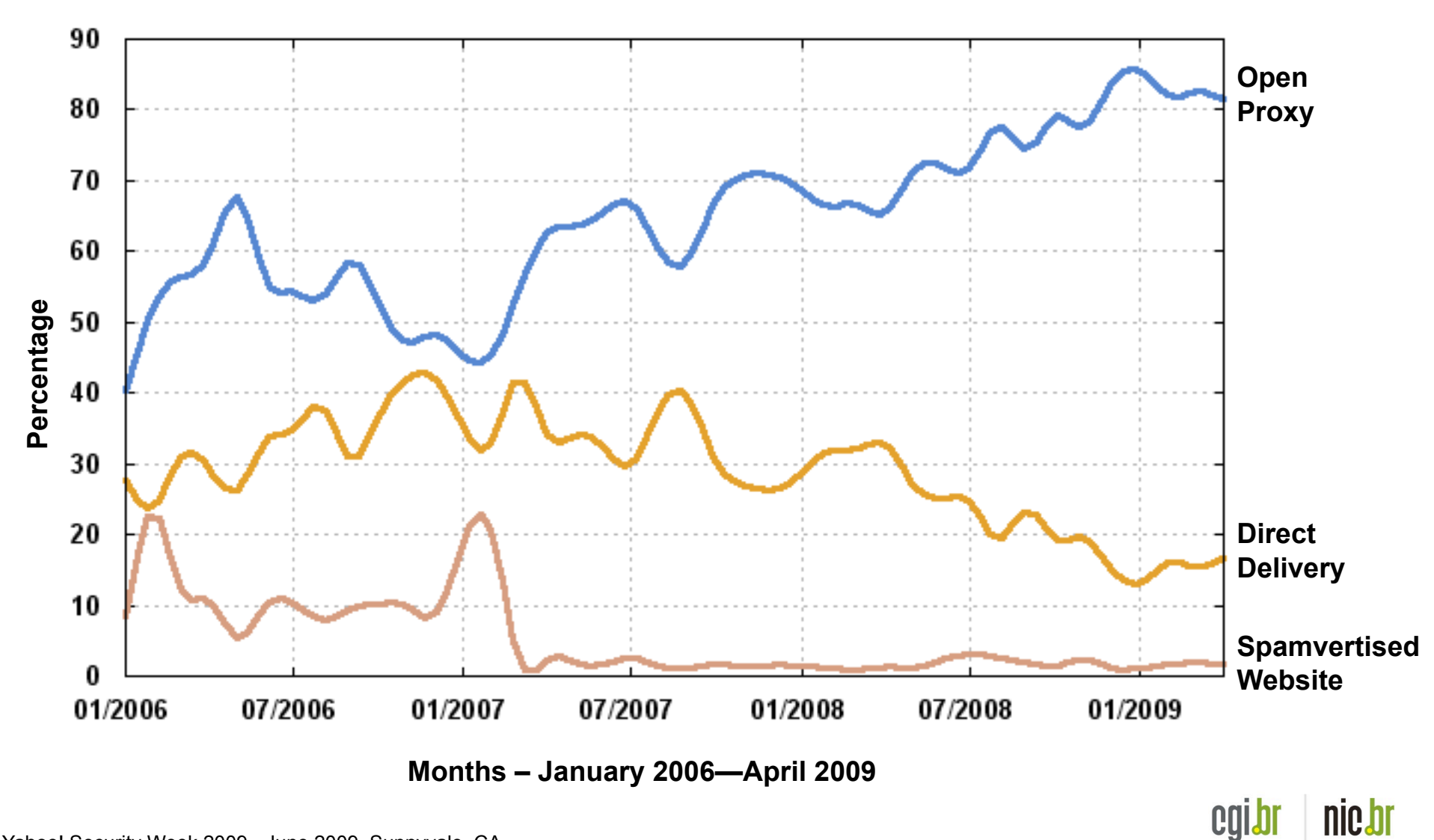

## The SpamPots Project

- Main Goals
	- Have metrics about the abuse of our networks
		- Basically measure the problem from a different point of view: **abuse of infrastructure** X spams received at the destination
	- Help develop the spam characterization research
	- Measure the abuse of end-user machines to send spam
- Structure of the 1<sup>st</sup> phase
	- Deployment of 10 low-interaction honeypots, **emulating open proxy/relay services** and capturing spam
		- 5 broadband providers
		- 1 home and 1 business connection each

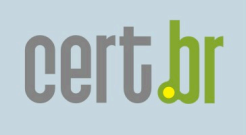

#### Location of the Sensors in the 1st Phase

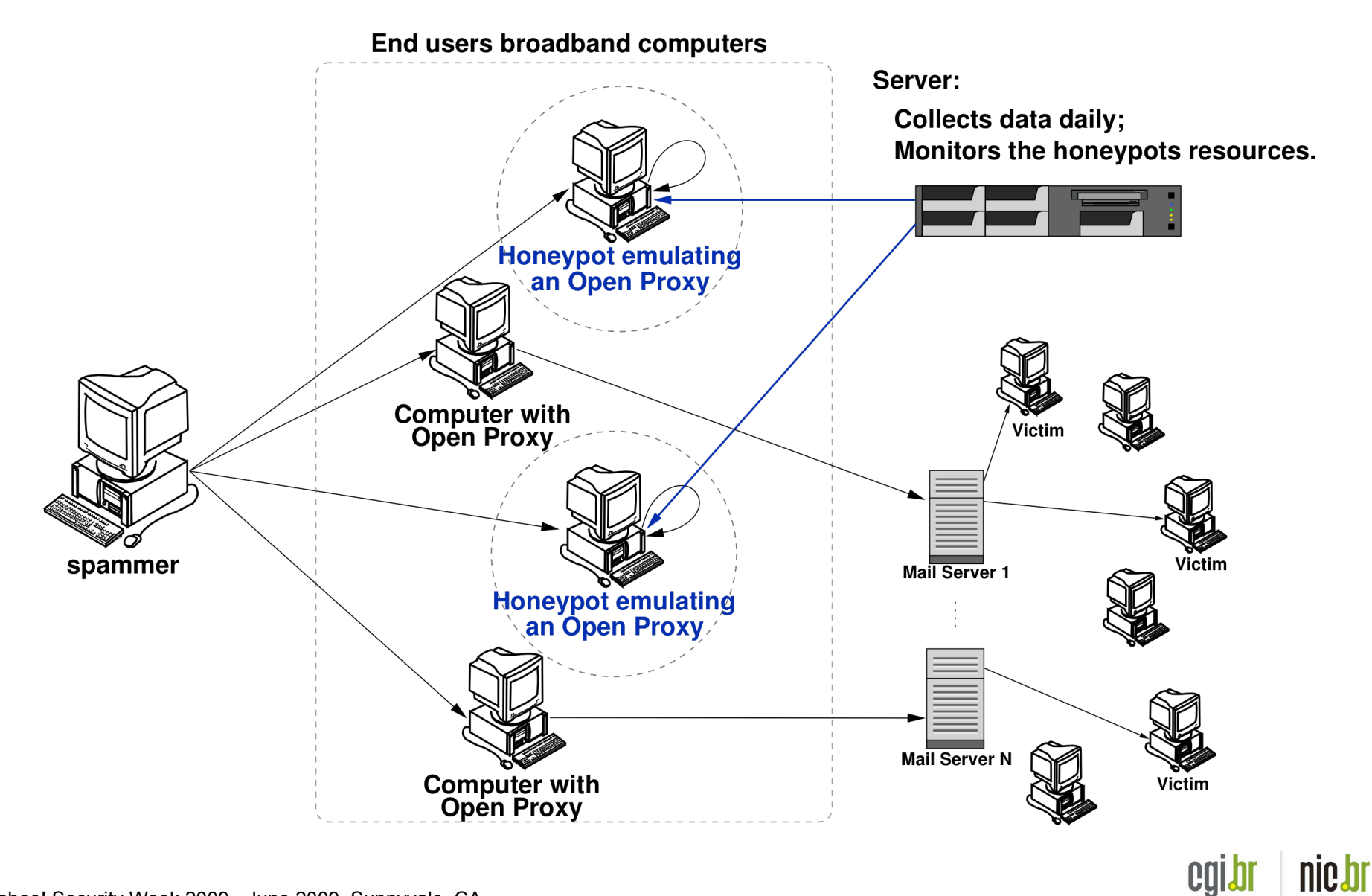

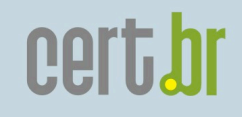

#### Total Data Collected in 466 Days of Operation

Data collected by 10 sensors

E-mails captured (injected): 524.585.779 Potencial recipients: 4.805.521.964 Average recipients/e-mail:  $\approx 9.1$ Average captured e-mails/day:  $\approx 1.2$  Million Unique IPs that injected spam: 216.888 Unique Autonomous Systems (AS): 3.006 Unique Country Codes (CCs): 165

# cert.br

#### Distribution by Country Code

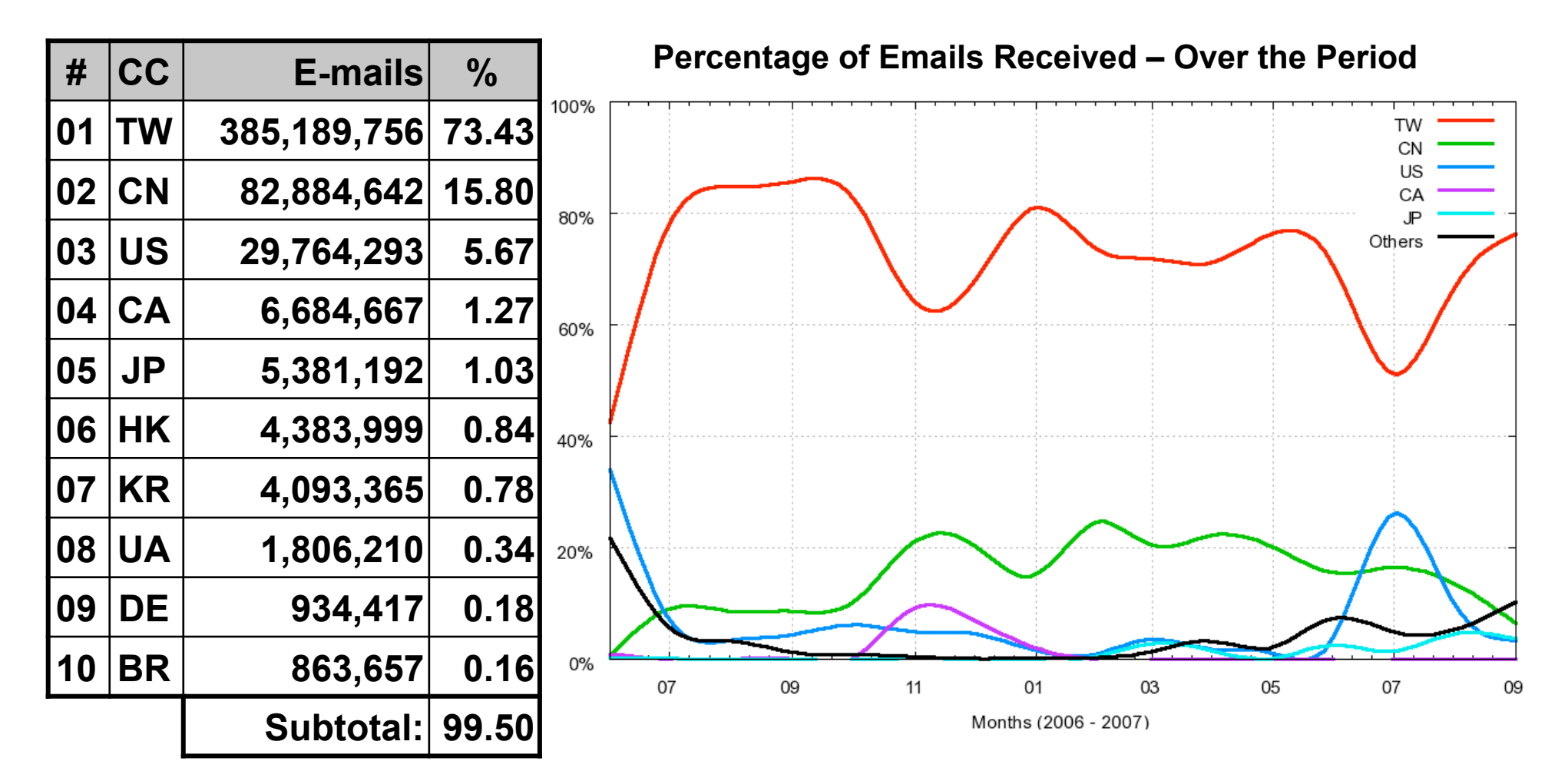

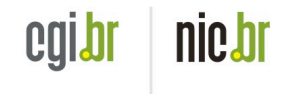

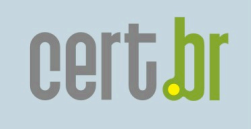

#### Distribution by Autonomous System

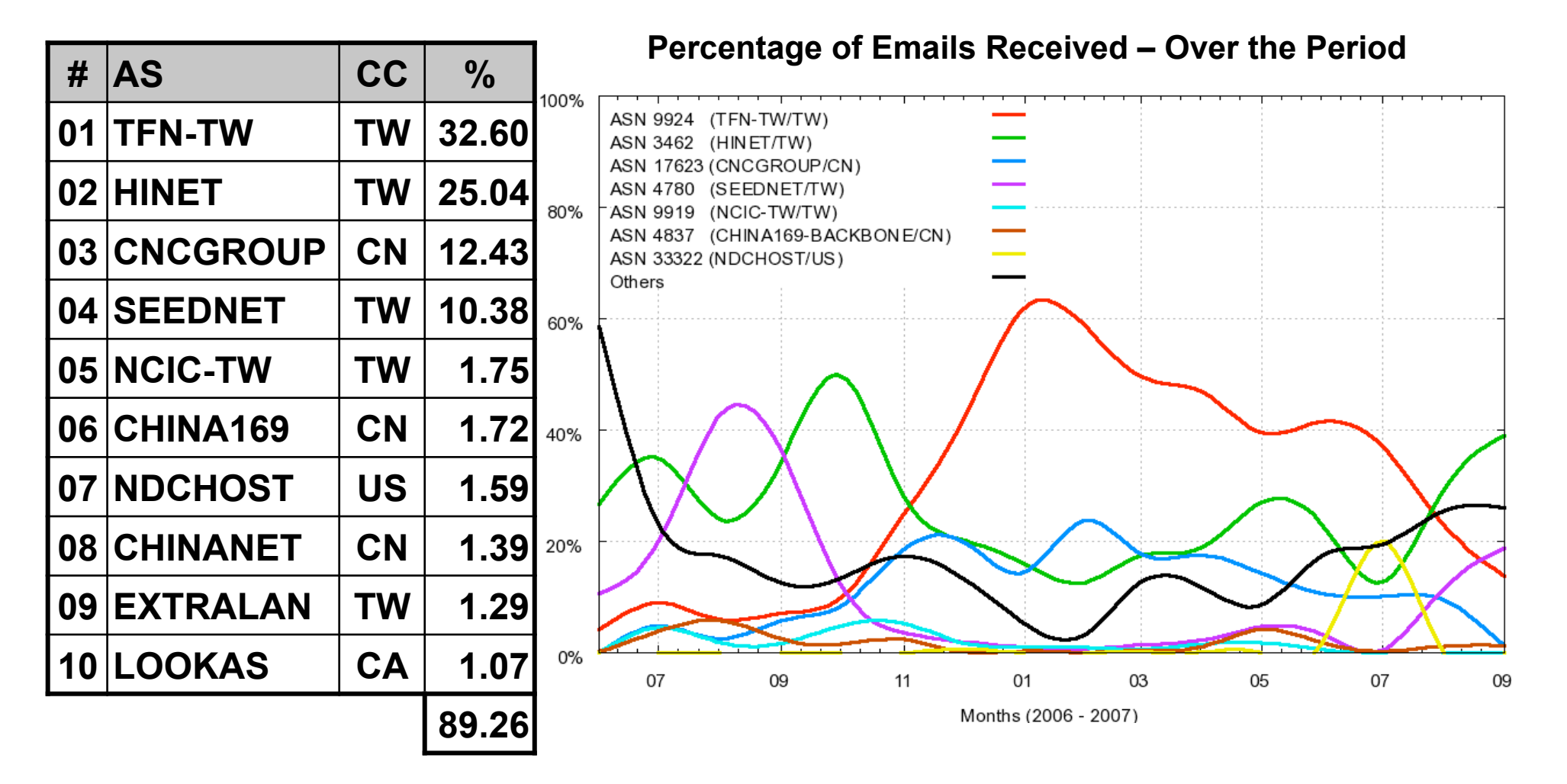

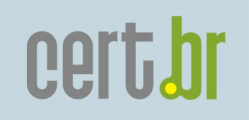

#### TCP Ports Abused Over the Period (1/2)

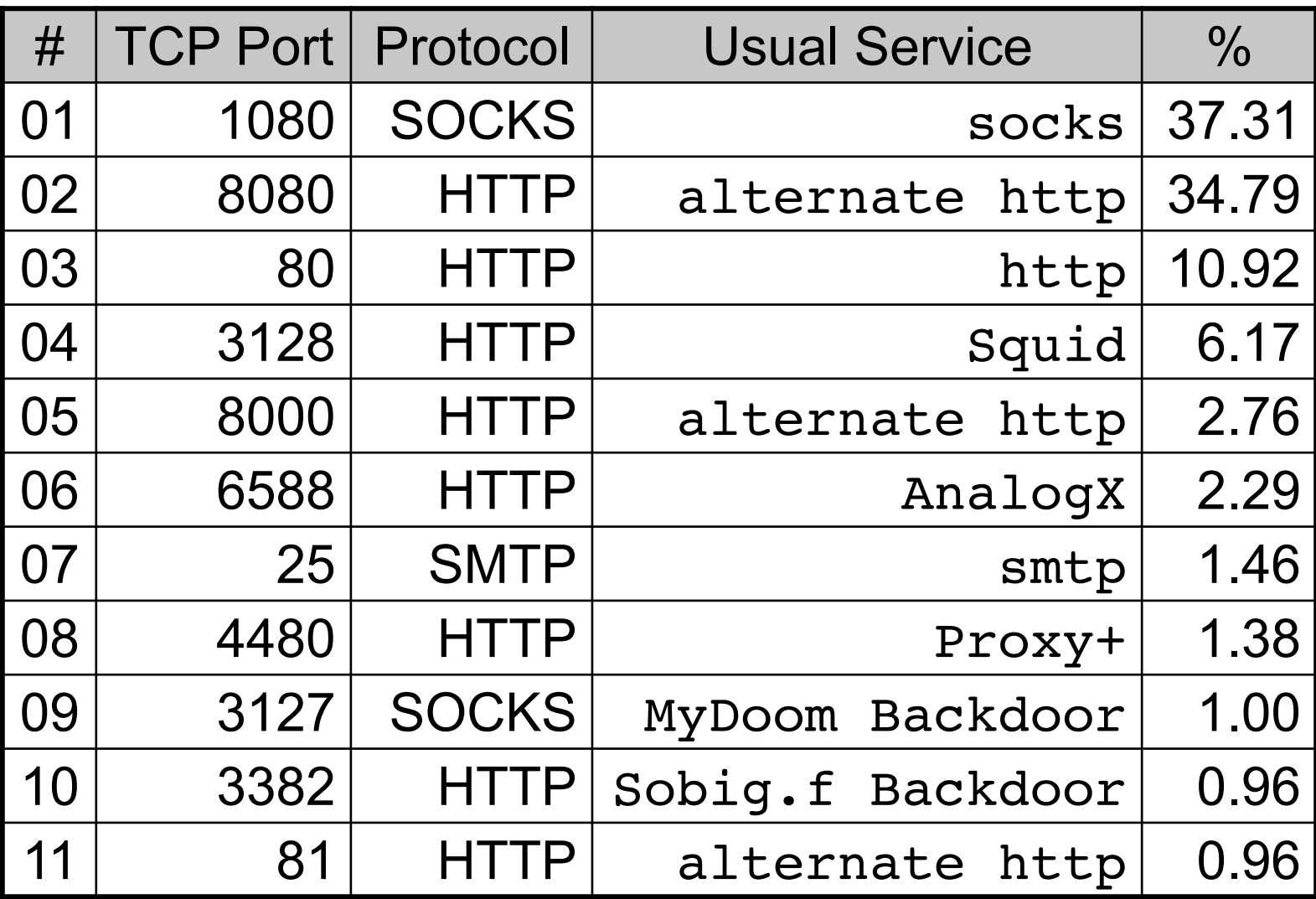

nic.br cgibr

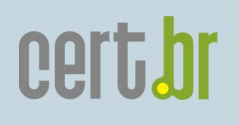

#### Requests to the HTTP and SOCKS Modules

Number of requests received by the modules, divided according to outbound requested connection type:

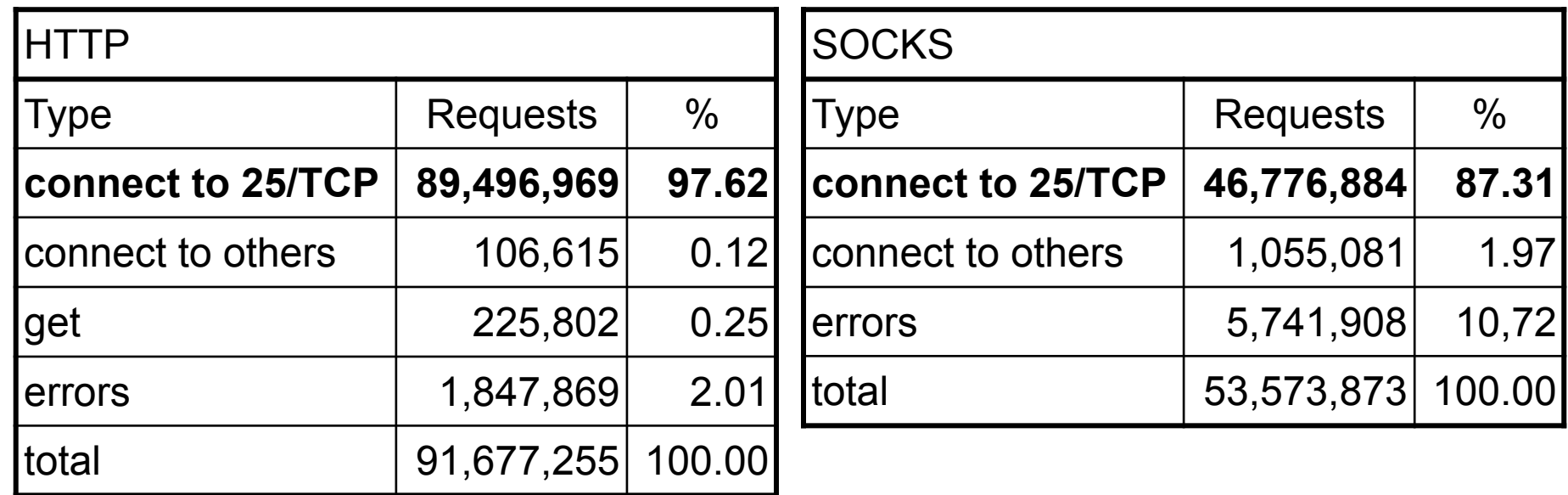

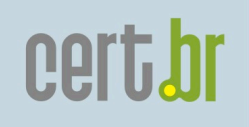

Among Other Misc Activities Observed...

- Among the outgoing activity that was not aimed at port 25/TCP:
	- attempts to connect to Yahoo! servers using the Yahoo! Messenger Protocol, via the abuse of SOCKS proxies

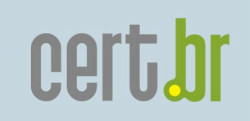

## Current Anti-spam Activities

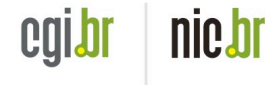

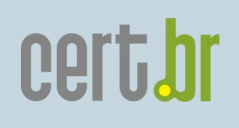

#### Data Mining: Characterization of Spam Campaigns

- Frequent Pattern Tree showing different spam campaigns
	- − node's color represents a different feature that varied among the messages at that level
	- − diameter of the node is proportional to the log of the frequency of the characteristic in the campaign
- Some characteristics taken into account:
	- Common keywords
	- Message layout
	- **Language**
	- Encoding type
	- Similar URLs
	- Services abused

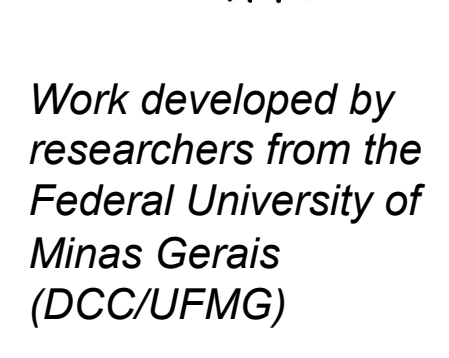

nic.br cgibr

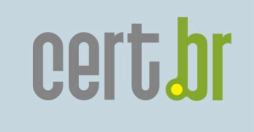

### Collaboration with TW Authorities

- MoU with TW NCC (National Communications Commission), TWCERT/CC and TWIA (Taiwan Internet Association)
	- Send data weekly about spam coming from and returning to Taiwan
	- They are identifying and shuting down spammers operations
	- We are discussing the implementation of a sensor in Taiwan

How spammers from Taiwan abuse the DSL and Cable Networks in Brazil

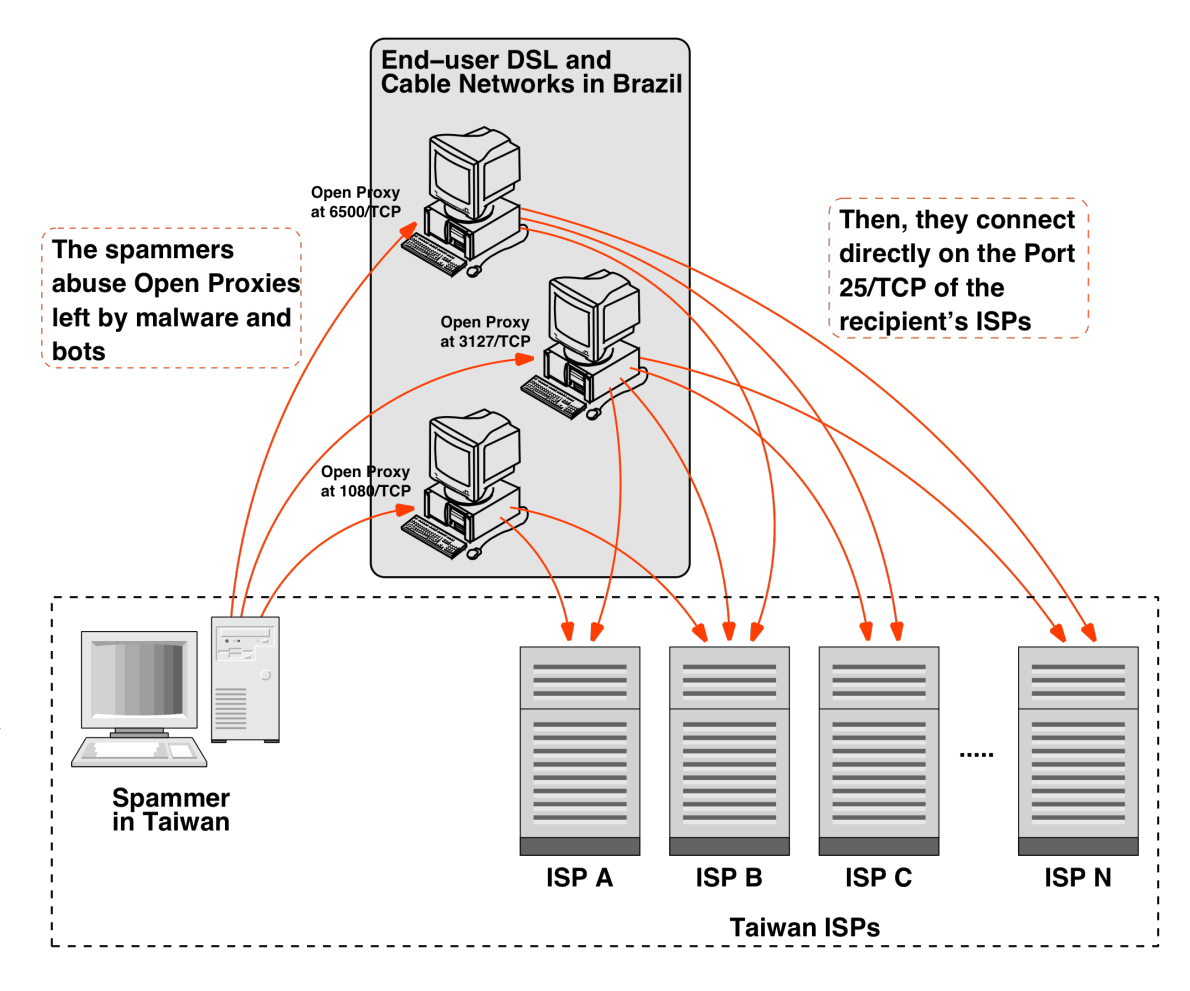

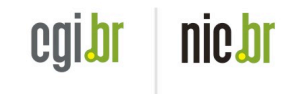

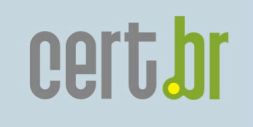

### Collaboration with JP Authorities

- In the past few months the activities seen changed
	- IPs assigned to Philipines are attempting to send spam to mobile phones in Japan
- JPCERT/CC and the Japanese Embassy in Brazil contacted us regarding "spam coming from Brazil"
	- the data being collected at the active sensors is being sent to them so they can pursue their investigations
	- They are sharing a case study on the success of Port 25 Management adoption in Japan, regarding the abuse of Japanese networks for sending spam

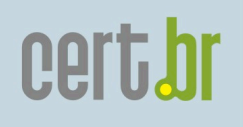

nic.br

## Port 25 Management Adoption Task Force

- The scenario in Brazil is very unique: regulation split the services between:
	- broadband provider provides conectivity and IP address (responsible for network services, filters, etc)
	- ISP authenticate the user and provide services like e-mail, web, etc
- The adoption of port 25 management need to be articulated among competing sectors

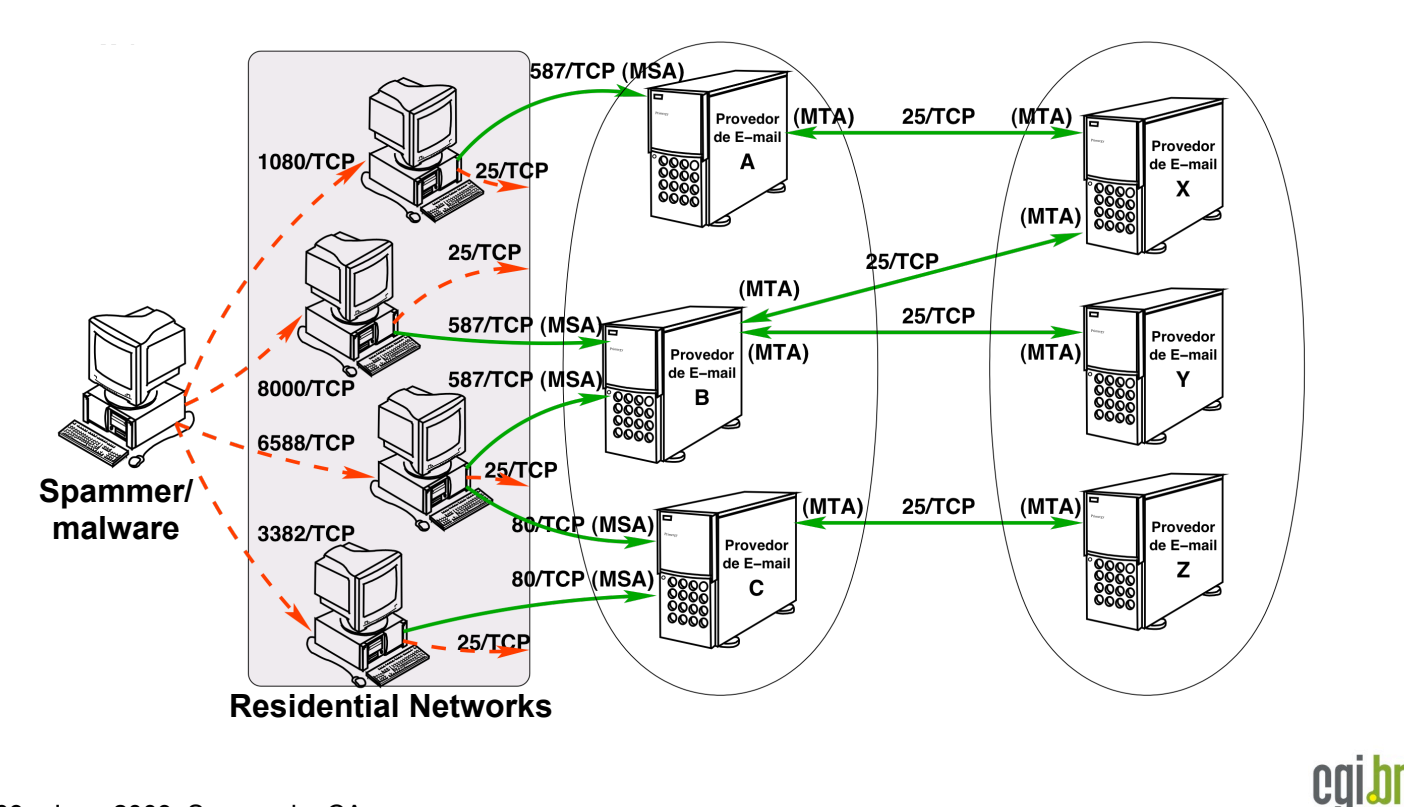

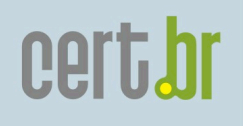

## Deployment of spampots' sensors worldwide

- Global view of the data
- Help other networks to understand and prevent being abused by spammers
- Better understand the abuse of the Internet infrastructure by spammers
- Use the spam collected to improve antispam filters
- Develop better ways to
	- identify phishing and malware
	- identify botnets via the abuse of open proxies and relays
- Provide data to trusted parties
	- help the constituency to identify infected machines
	- identify malware and scams targeting their constituency

We are Looking for Partners Interested in...

- Receiving data
	- spams, URLs, IPs abusing the sensors, etc
- Hosting a sensor
- Helping to improve the technology
	- Analysis, capture, collection, correlation with other data sources, etc
- All partners will have access to all data if they want
- We are currently working with networks in the following countries/economies: AU, UY, PL, TW, HK and JP.

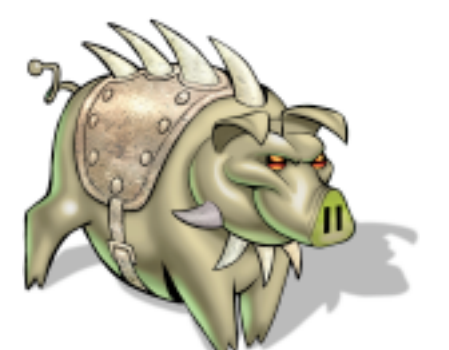

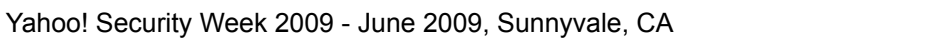

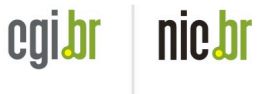

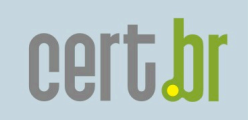

## User Awareness

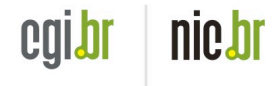

#### Antispam.br Website - Malicious Code Through E-mail

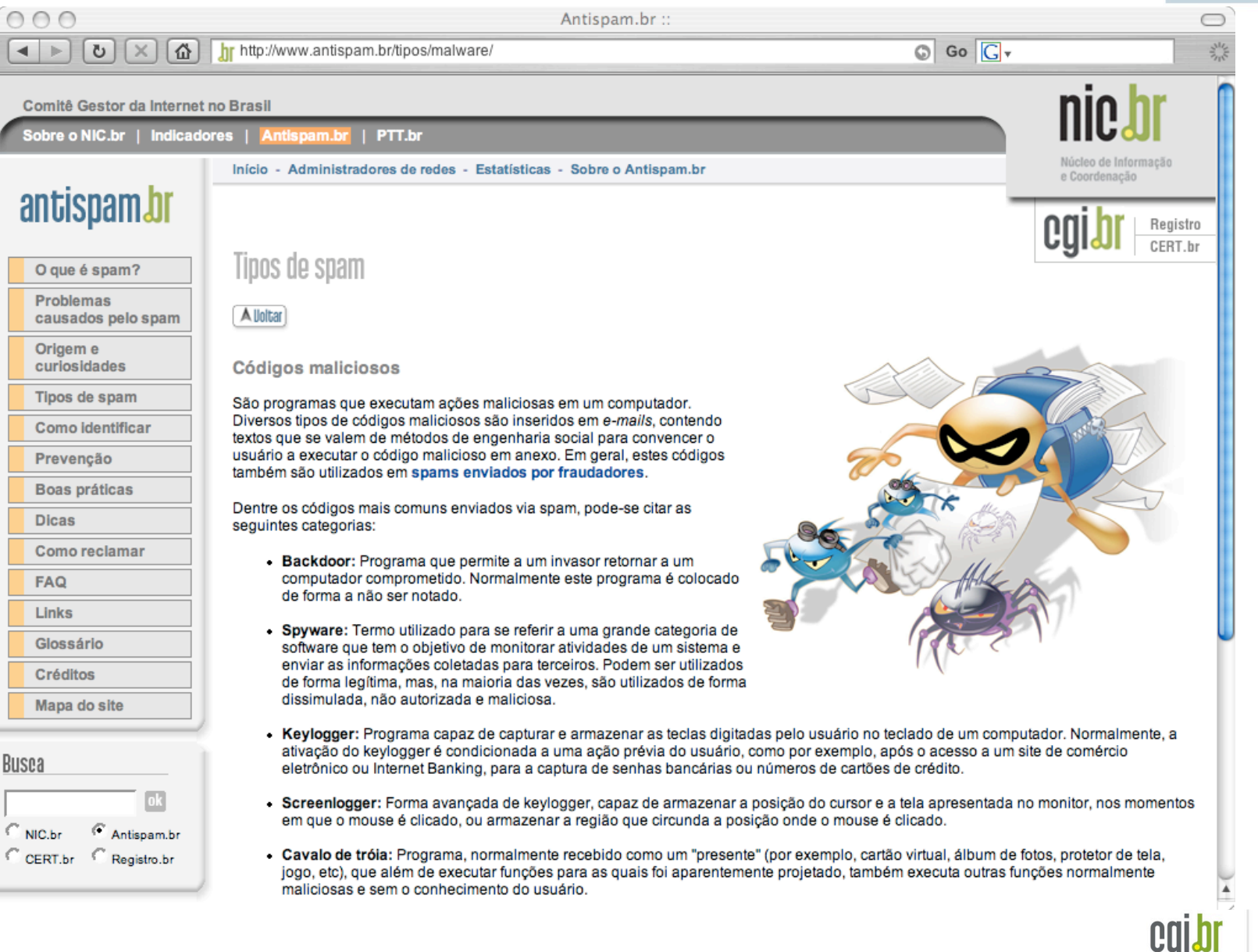

**cert.br** 

nic.br

#### Antispam.br Website - Fraud, Phishing, Scam, etc

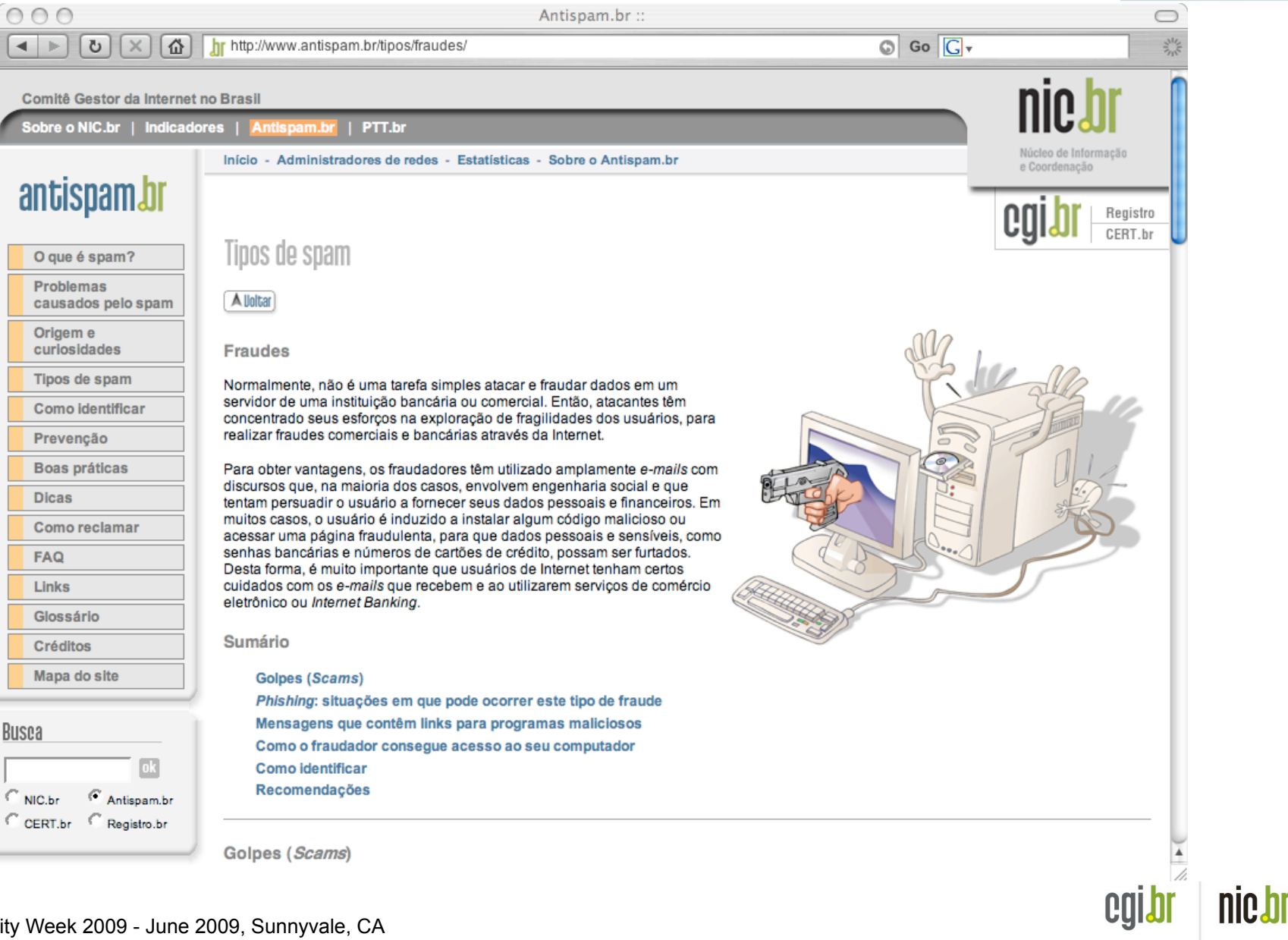

cert.br

#### **Cartoons**

- 4 videos  $\approx$  4 minutes each
	- The Internet
	- The Intruders
	- Spam
	- The Defense
	- Freely available on the Internet
	- In several formats and resolutions
- English version (subtitles) already available: **http://www.antispam.br/videos/english/**
- English (voice-over and written texts) to be released very soon
- Q-CERT interested in making an Arabic voice-over

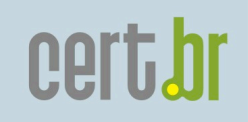

#### Video 1: The Internet

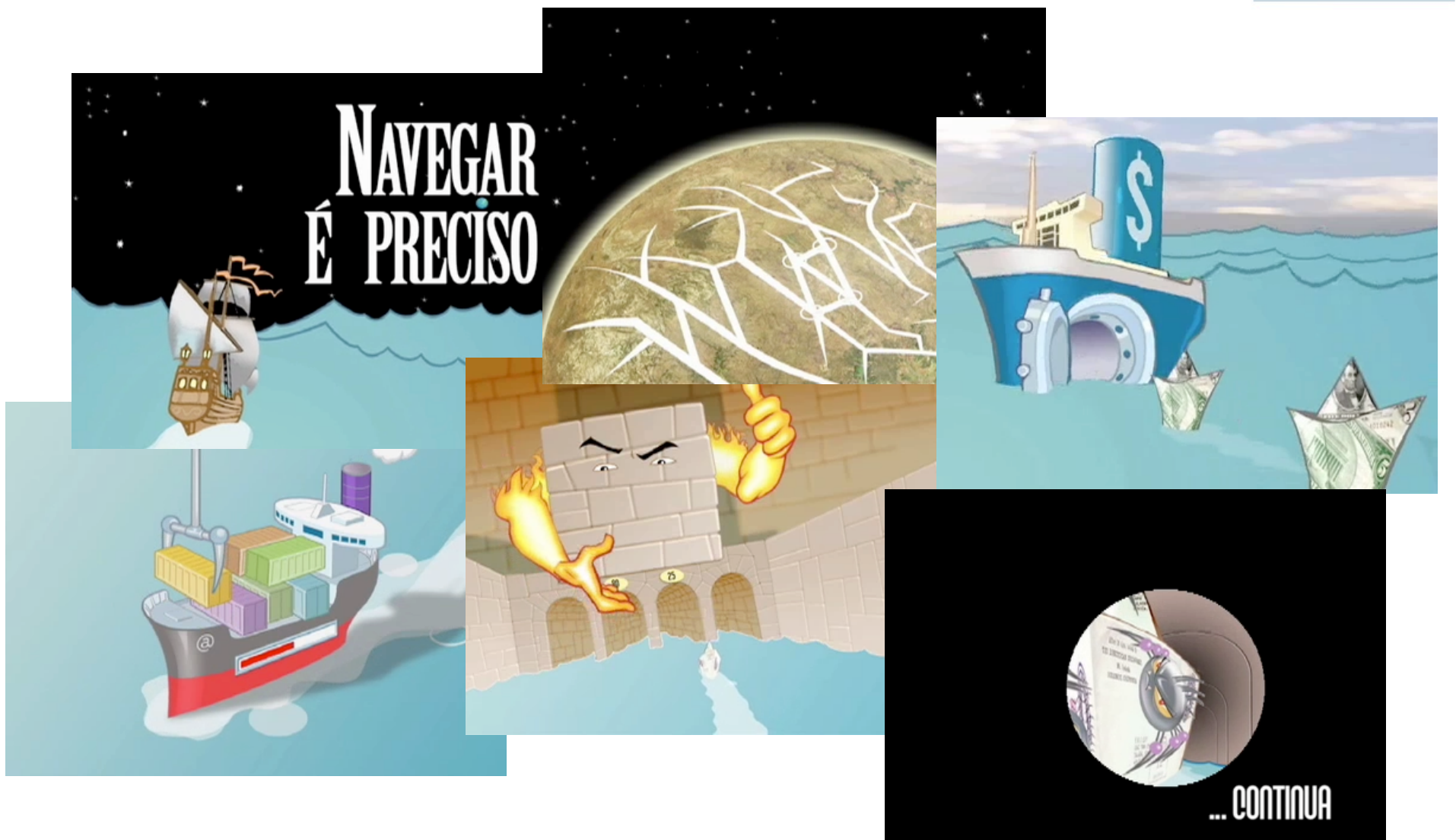

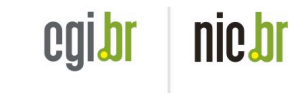

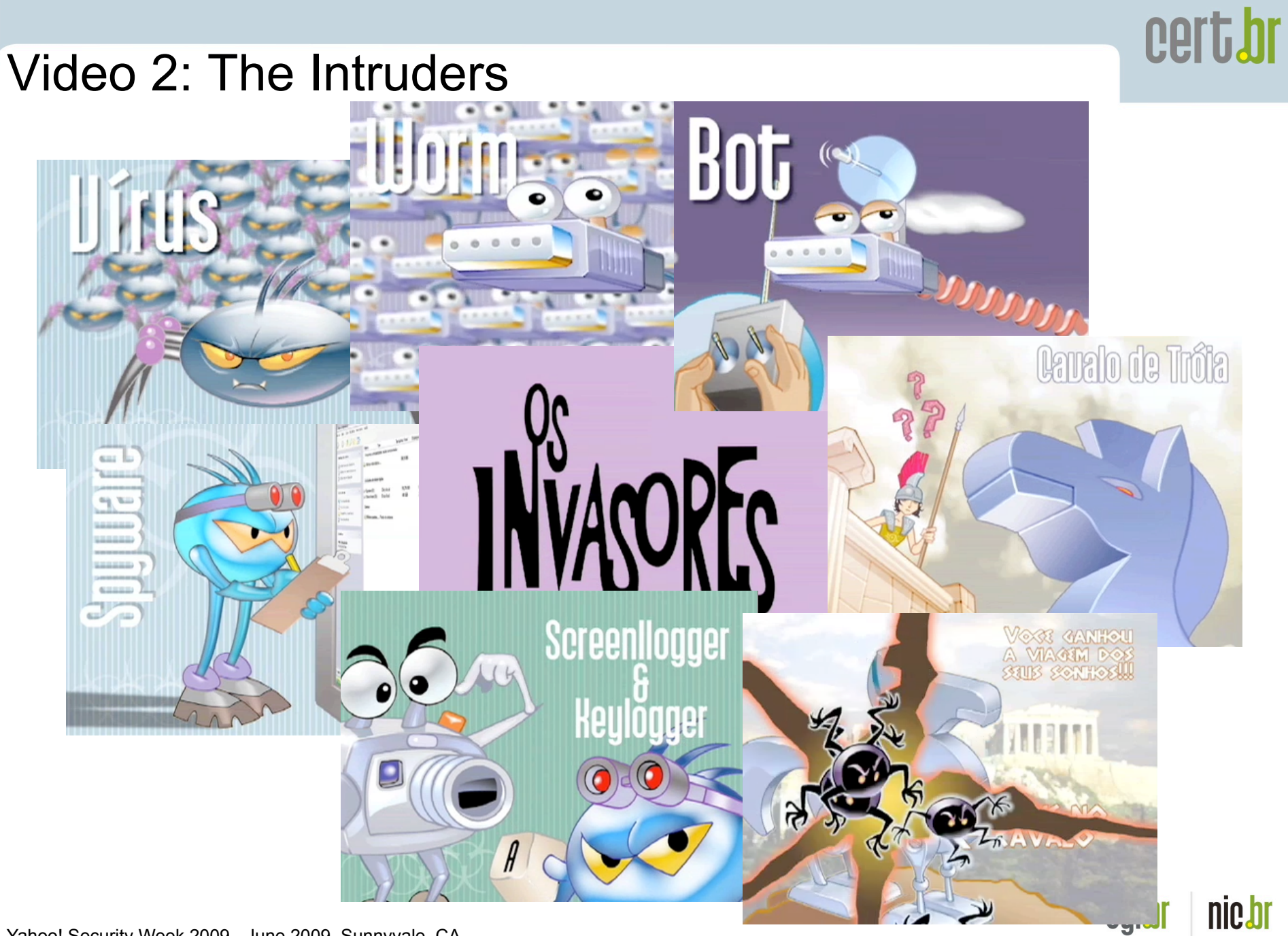

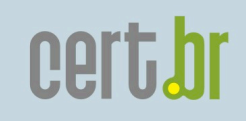

#### Video 3: Spam

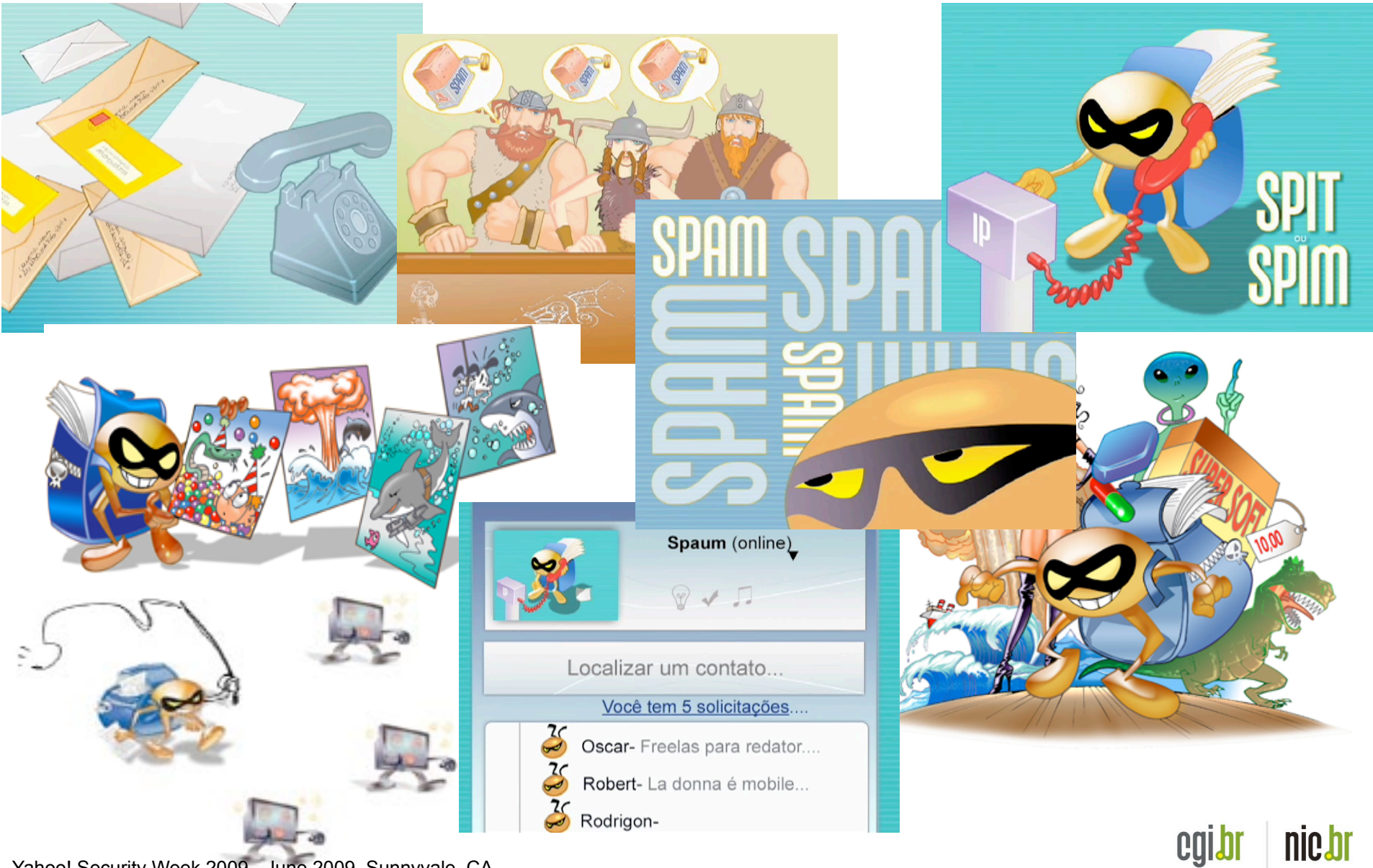

Yahoo! Security Week 2009 - June 2009, Sunnyvale, CA

## cert.br

#### Video 4: The Defense

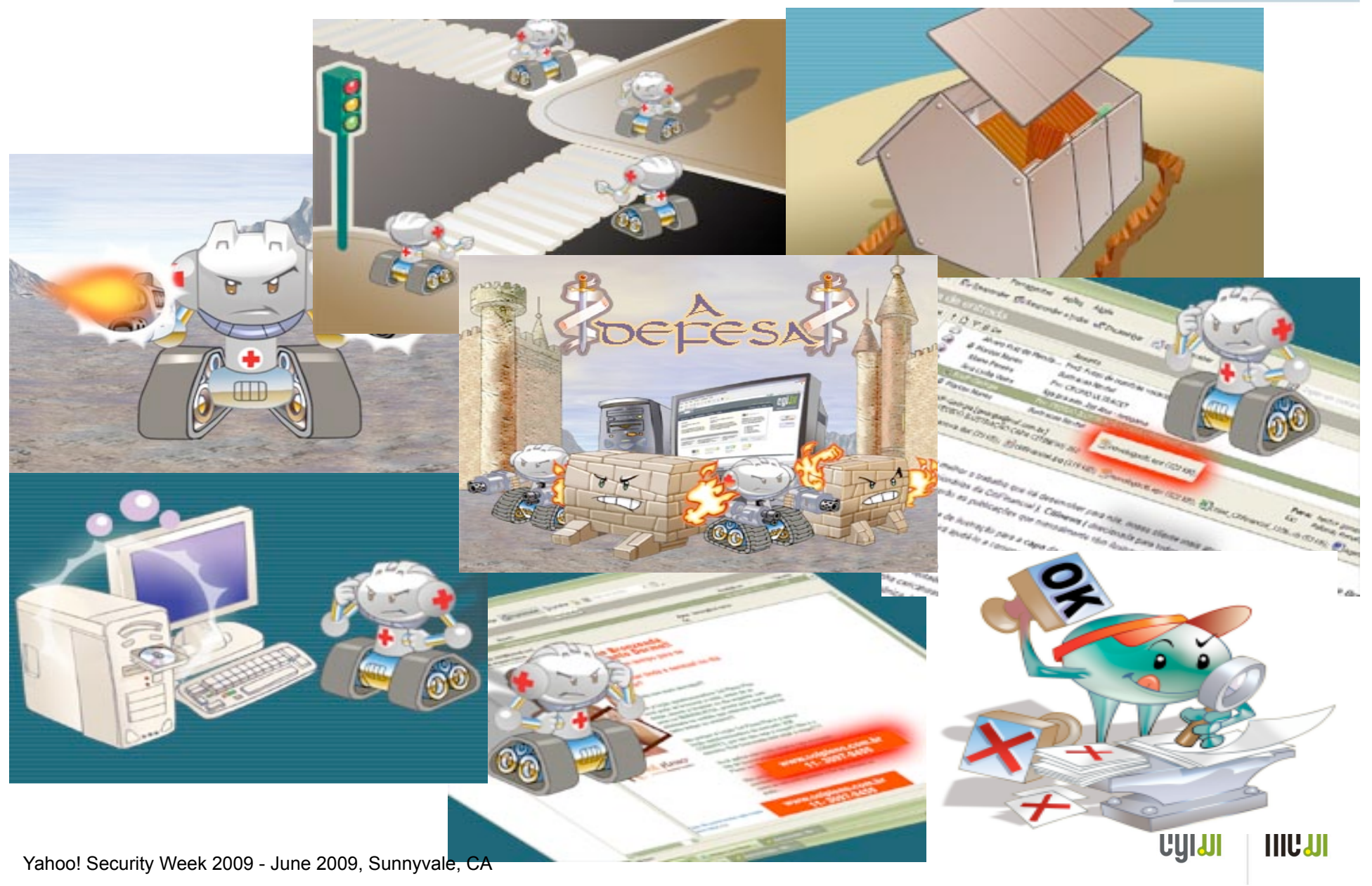

# cert.br

#### Stickers with the Characters

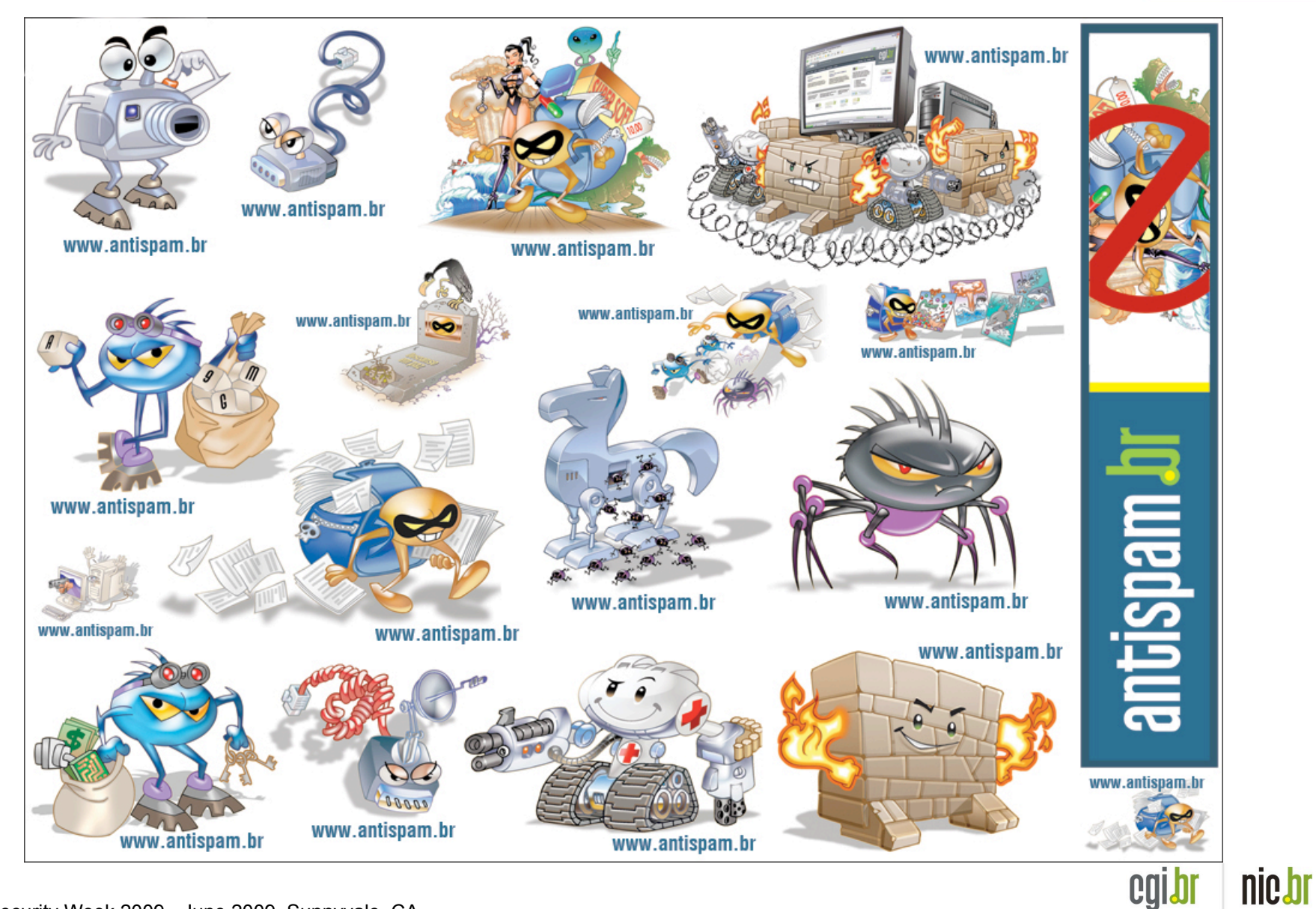

Yahoo! Security Week 2009 - June 2009, Sunnyvale, CA

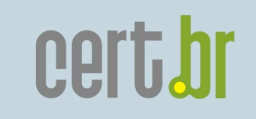

Additional References

- This presentation (next week) **http://www.cert.br/docs/presentations/**
- CERT.br Computer Emergency Response Team Brazil **http://www.cert.br/**
- Contact information:

Cristine Hoepers **<cristine@cert.br>**